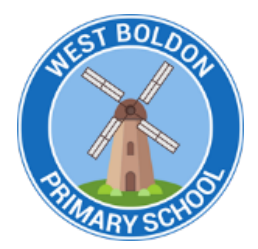

West Boldon Primary Remote Learning Plan

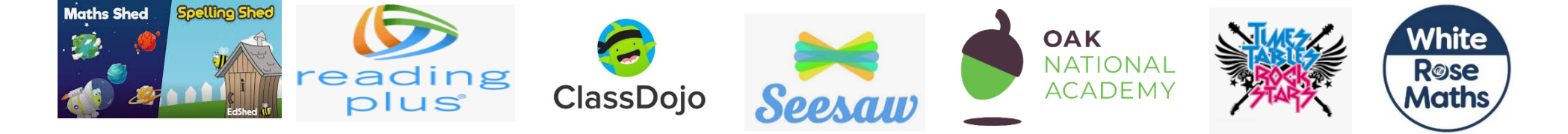

In order to ensure that learning is continued, irrespective of lockdown and self-isolation, West Boldon Primary School has developed the following plan. This plan offers remote learning opportunities whilst also acknowledging that some households have limited access to devices and would require hardcopies of work and resources.

This plan will be applied in the following instances:

- 1. An individual is self-isolating because of a positive test within the household;
- 2. A group of children are self-isolating because of a case of coronavirus in the bubble;
- 3. A whole bubble or cohort is self-isolating because of an outbreak of coronavirus

The plan complies with the expectations and principles outlined in the DFE documents: Restricting attendance during the national lockdown and Get help with remote education

The amount of remote education provided should be, as a minimum:

- . Key Stage I: 3 hours a day on average across the cohort, with less for younger children
- · Key Stage 2: 4 hours a day

#### Software and online platforms

Within all plans, teachers will set appropriate work in-line with our current curriculum, primarily supplemented by a range of resources provided by Oak Academy and White Rose Maths.

Children will remain in contact with their Class teacher through Class Dojo and Seesaw (to share successes and communications).

Oak Academy has been selected to support remote learning for a number of reasons. The Oak Academy lessons are in-line with our teaching ethos - they encourage the use of retrieval practice, explicit teaching with high quality modelling, and the use of deliberate practice. The online lessons are free to all and offer a recorded taught session so that the children can access physical teaching from a teacher and then access work relating to that lesson within the same website. There are also hundreds of lessons specifically aimed at children with SEND needs and requiring additional support. Class teachers are to use the lessons in the classroom so children are familiar with the platform.

White Rose Maths resources will be used as they are matched to our current maths curriculum model. Children are very used to seeing these resources.

Spelling Shed, Maths Shed and TT Rockstars will all be utilised to support the acquisition and retention of basic core skills.

Seesaw and Class Dojo will remain in use as the communication element has already proved to be invaluable. Teachers and parents will be able to message one another to share information and offer support. Use of Class Dojo and Seesaw will be in-line with the Class Dojo and Seesaw Usage Policies.

In the event of any form of isolation and loss of learning caused by Coronavirus, parents must understand that engagement in home learning is compulsory, as is the expectation that West Boldon Primary School makes that provision available and accessible to all. However, if children themselves are too ill to attend then they should not be expected to engage in home learning.

In preparation for home-learning, parents and children will be provided with logins and passwords for the following platforms:

- Class Dojo
- Spelling/Maths Shed
- $\bullet$  TT Rockstars
- Seesaw

## Worksheets and Practical Resources

If a child is isolated from school i.e. the child is sent home from school to either receive a test or self-isolate as someone in the household is being tested, they will leave school with a pack of work and their own stationery pack. Children will have immediate opportunity to continue their learning.

The work packs will contain work relevant to the age and stage of the child.

#### Staff Training

All staff have been trained on how to use the different apps which we are accessing as a school and we have all have logins.

#### Parent Questionnaire

We have sent a digital device questionnaire to parents/carers to find out about their accessibility and SLT are acknowledging the responses. We are currently awaiting our device allocation from the Dfe.

## Barriers to remote learning

If children are struggling to access remote learning from home due to lack of appropriate devices/data, school will do all it can to help resolve any issues.

## Remote Learning

The initial response to any isolation will be to provide children with home learning materials alongside their class stationery pack (this might need to be delivered). In the case of whole cohort isolation, resources will be uploaded to Class Dojo/Seesaw and priority children will have packs delivered. This measure will afford teachers a short time to prepare their remote learning resources.

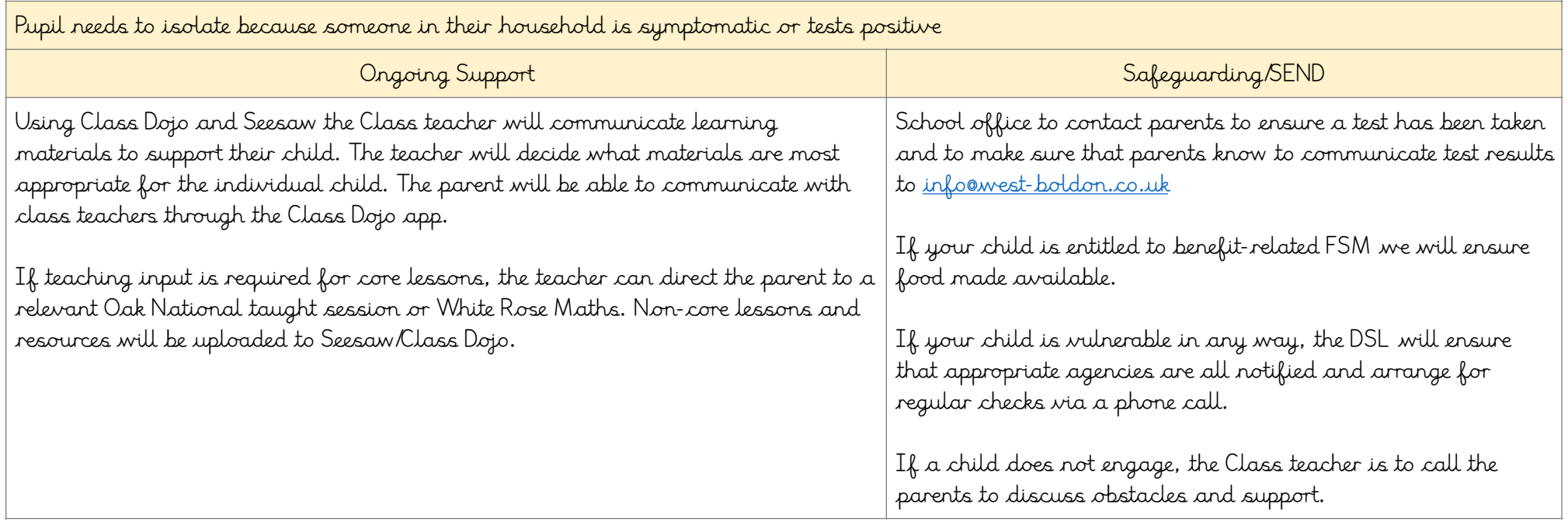

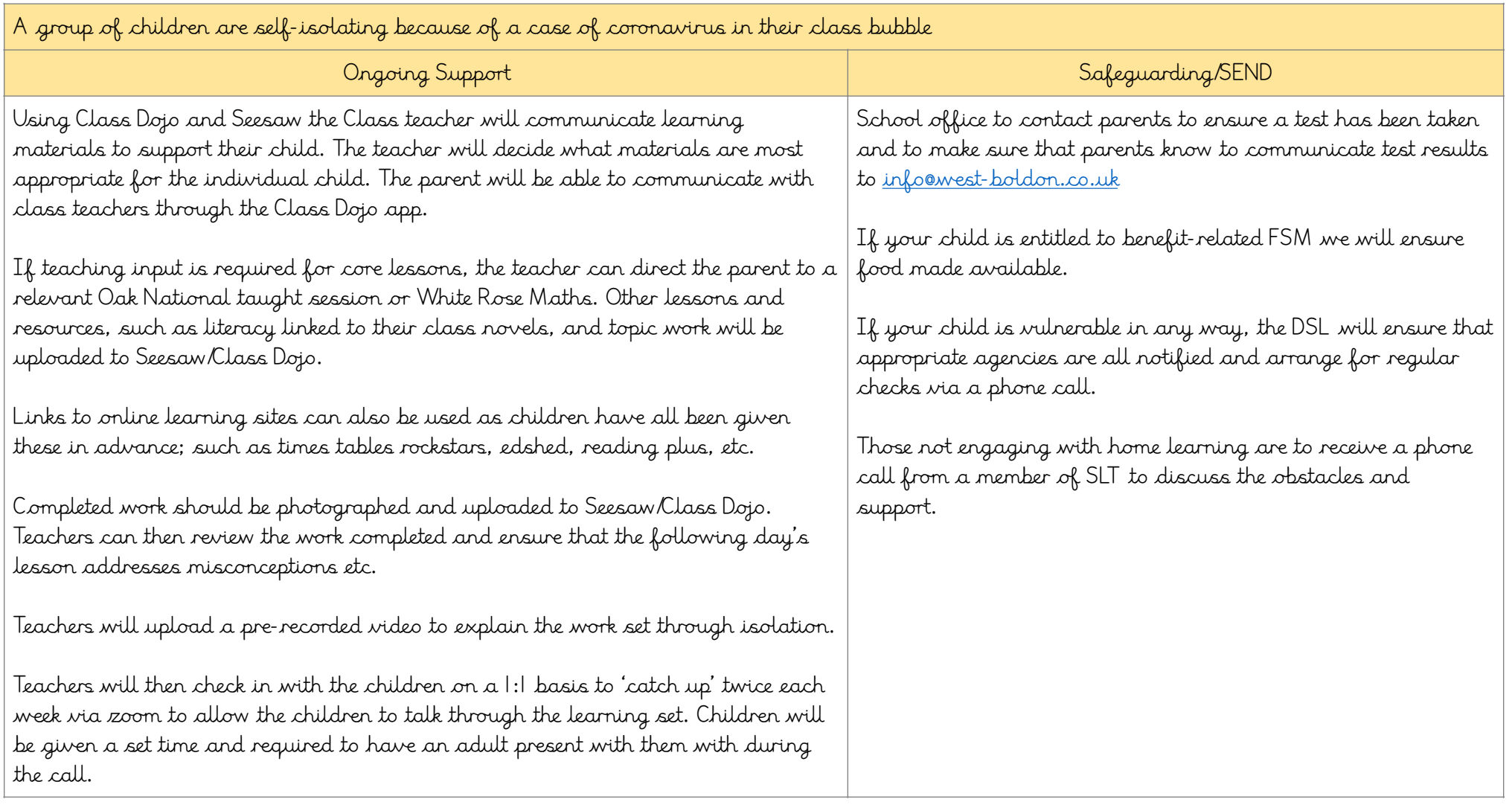

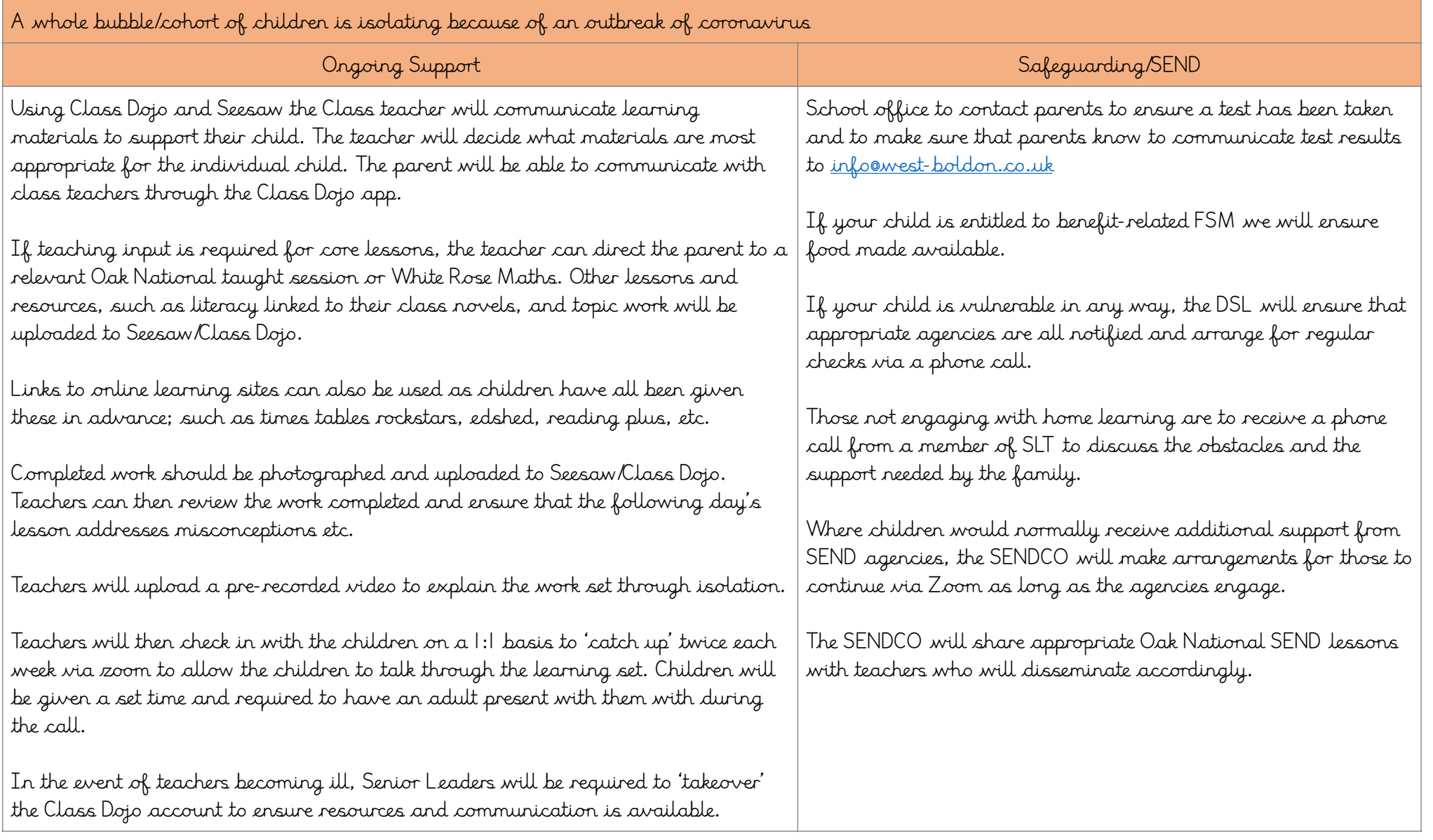

# School open to vulnerable and critical worker children only with the rest of the children accessing remote learning.

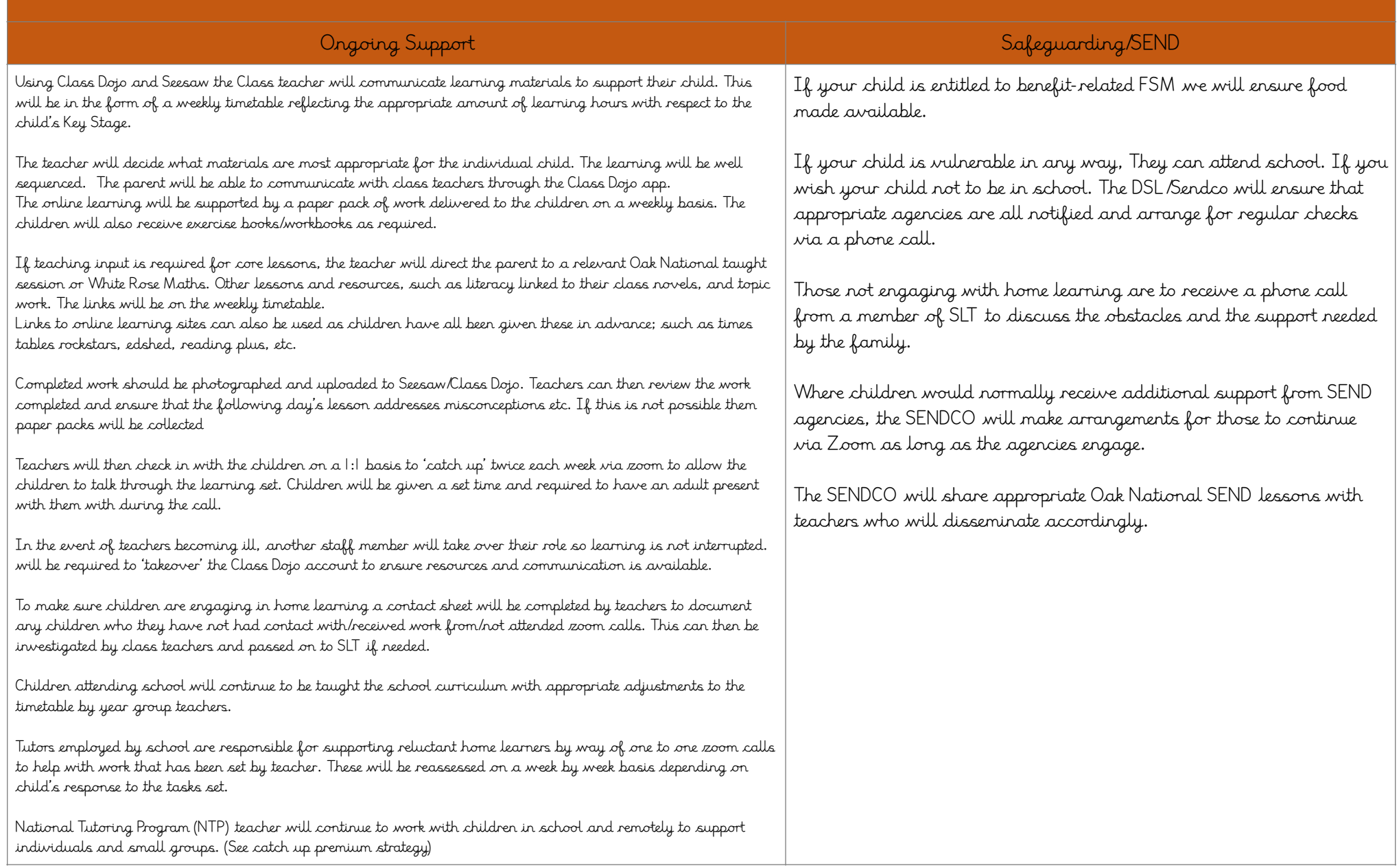